## **ΠΛΗΡΟΦΟΡΙΚΗ – ΛΥΣΕΙΣ ΔΙΑΓΩΝΙΣΜΑΤΟΣ**

### **A1.**

- 1. Σ (για την ακρίβεια ένα υποπρόγραμμα έχει καλέσει άλλο)
- 2. Σ
- 3. Λ
- 4. Λ (έχει το πολύ ένα)
- 5. Σ

# **Α2.**

Θεωρία

## **Α3.**

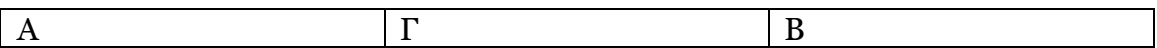

Front  $= 1$ 

 $Rear = 3$ 

 $Top = 0$ 

# **A4.**

Γραμμή 4: Λάθος κατά την εκτέλεση όταν κ = 101

Γραμμή 5: Λογικό λάθος όταν κ = 100 δεν είναι σίγουρο ότι δεν βρέθηκε, καθώς στο κελί αυτό δύναται να υπάρχει η ζητούμενη τιμή

# **Α5.**

Παρατηρούμε ότι αφού το βήμα είναι +1, θα έχουμε

 $K = 1 => \Sigma = 1$  $K = 2 \Rightarrow \Sigma = -1$  $K = 3 \Rightarrow \Sigma = 2$  $K = 4 \implies \Sigma = -2$ 

Επομένως, το Α πρέπει να είναι οποιαδήποτε τιμή στο [4,5)

```
Διάβασε Α
\Sigma <-- 0
Για κ από 1 μέχρι Α
      Αν κ Mod 2 = 0 τότε
            Σ <-- Σ - κ
      Αλλιώς
            Σ <-- Σ + κ
```
**Τέλος\_αν Τέλος\_επανάληψης Γράψε** Σ

#### **Β1.**

```
Διαδικασία Τοποθέτηση(Α,φορά)
Μεταβλητές
      Ακέραιες: A[100], φορά, κ, Β
Αρχή
      Για κ από 100 μέχρι φορά με_βήμα -1
            Αν Α[κ] < Α[κ-1] τότε
                   B \leftarrow -A [K]A[K] <-- A[K-1]Α[κ-1] <-- Β
            Τέλος_αν
      Τέλος_επανάληψης
Τέλος_Διαδικασίας
```
#### **Β2.**

- 1. Top
- 2. 0
- 3. A[top]
- 4. μέγιστη\_τιμή
- 5. Top
- 6. 1

### **Θέμα Γ**

```
Πρόγραμμα Covid19_Platform
Μεταβλητές
      Ακέραιες: Stats[200,21], Total[200,2],X,Y, δ, πλήθος_χωρών
Αρχή
      !Γ1
      Για Χ από 1 μέχρι 200
            Για Υ από 1 μέχρι 21
                  Διάβασε Stats[Χ,Υ]
            Τέλος_επανάληψης
      Τέλος_επανάληψης
      !Γ2
      Κάλεσε Aggregation(Stats,Total)
      !Γ3
      Για Χ από 1 μέχρι 200
            δ <-- 0 !διακόπτης On/off
            ! οι στήλες 1,2 δεν περιέχουν την πληροφορία
            ! που θέλουμε, άρα ξεκινάμε με την 3η στήλη.
            ! Όμως, η 3η αφορά τους θανάτους την 1η ημέρα,
            ! η οποία δεν έχει προηγούμενη. Επομένως, 
            ! πάμε στην στην επόμενη ημέρα και συγκρεκριμένα
```

```
! στην 5η στήλη
            Για Υ από 5 μέχρι 21 με_βήμα 2
                   Αν Stats[Χ,Υ] <= Stats[Χ,Υ-2] τότε
                         \delta <-- 1
                   Τέλος_αν
            Τέλος_επανάληψης
            Αν δ = 0 τότε
                  Γράψε Stats[Χ,1]
            Τέλος_αν
      Τέλος_επανάληψης
      !Γ4
      πλήθος_χωρών <-- 0
      Για Χ από 1 μέχρι 200
            Για Υ από 1 μέχρι 10 
                   Διάβασε ΘΕΡΜΟΚΡΑΣΙΑ[Χ,Υ]
            Τέλος_επανάληψης
            \delta <-- 0
            Για Υ από 4 μέχρι 20 με_βήμα 2
      Αν Stats[Χ,Υ] > Stats[Χ,Υ-2] και ΘΕΡΜΟΚΡΑΣΙΑ[Χ,Υdiv2] >= 30 τότε
                         \delta <-- 1
                   Τέλος_αν
            Τέλος_επανάληψης
            Αν δ = 0 τότε
                  πλήθος_χωρών <-- πλήθος_χωρών + 1
            Τέλος_αν
      Τέλος_επανάληψης
      Γράψε πλήθος_χωρών
Τέλος_προγράμματος
!Γ5
Διαδικασία Aggregation(Stats,Total)
Μεταβλητές
      Ακέραιες: Stats[200,21], Total[200,2],X,Y
Αρχή
      Για Χ από 1 μέχρι 200
            Total[X, 1] <-- 0
            Total[X, 2] <-- 0
            Για Υ από 3 μέχρι 21 με_βήμα 2
                   Total[X, 1] <-- Total[X, 1] + Stats[X, Y-1]Total[X, 2] <-- Total[X, 2] + Stats[X, Y]Τέλος_επανάληψης
      Τέλος_επανάληψης
Τέλος_Διαδικασίας
```
### **Θέμα Δ**

```
Πρόγραμμα Parcels
Σταθερές
      Ν = 125000
Μεταβλητές
      Ακέραιες: Χ, πλήθος, Υ, πλήθοςΣ[10], καλλιέργεια
      Πραγματικές: LPIS[N,6], άθροισμα, min,max
      Χαρακτήρες: ΟΝ[Ν]
Αρχή
```

```
!Δ2
      Για Χ από 1 μέχρι Ν
            Διάβασε ΟΝ[Χ]
            Διάβασε LPIS[X,1],LPIS[X,2]
            Αρχή_επανάληψης
                   Διάβασε LPIS[X,3]
            Μέχρις_ότου LPIS[X,3]>=0 και LPIS[X,3]<=100
            Διάβασε LPIS[X,4],LPIS[X,5]
      Τέλος_επανάληψης
      !Δ3
      Για Χ από 1 μέχρι Ν
            Αν LPIS[X,5] = -1 τότε
                   άθροισμα <-- 0
                   πλήθος <-- 0
                   Για Υ από 1 μέχρι Ν
                   Αν LPIS[Υ,5] = -1 και LPIS[Υ,3] = LPIS[Χ,3] τότε
                               άθροισμα <-- άθροισμα + LPIS[Υ,5]
                               πλήθος <-- πλήθος + 1
                               Αν πλήθος = 1 τότε
                                      max <-- LPIS[X, 3]
                                      min <-- LPIS[X,3]
                               Αλλιώς
                                      Αν LPIS[Χ,3] > max τότε
                                            max <-- LPIS[X,3]
                                      Τέλος_αν
                                      Αν LPIS[Χ,3] < min τότε
                                            min <-- LPIS[X,3]
                                      Τέλος_αν
                               Τέλος_αν
                         Τέλος_αν
                   Τέλος_επανάληψης
                   Αν πλήθος > 0 τότε
                         LPIS[Χ,5] <-- (άθροισμα-min-max) / (πλήθος-2)
                   Αλλιώς
                         LPIS[X, 5] <-- 0
                   Τέλος_αν
            Τέλος_αν
      Τέλος_επανάληψης
      !Δ4
      Για Χ από 1 μέχρι Ν
            LPIS[X, 6] \leftarrow - LPIS[X, 5] * LPIS[X, 4]
      Τέλος_επανάληψης
      !Δ5
      Για καλλιέργεια από 1 μέχρι 10
            πλήθοςΣ[καλλιέργεια] <-- 0
            Για Χ από 1 μέχρι Ν
                   Αν LPIS[Χ,3] = καλλιέργεια τότε
                         Για Υ από Χ+1 μέχρι Ν
                               Αν LPIS[Χ,3] = LPIS[Υ,3] τότε
                                      distance <-- Τ P((LPIS[X,1]-
LPIS[Y, 1])<sup>^2</sup> + (LPIS[X, 2]-LPIS[Y, 2])<sup>^2</sup>)
                                      Αν distance < 10 τότε
                                            πλήθοςΣ[καλλιέργεια] <--
      πλήθοςΣ[καλλιέργεια] + 1
```

```
Τέλος_αν
```
#### **Τέλος\_αν Τέλος\_επανάληψης Τέλος\_αν Τέλος\_επανάληψης Γράψε** πλήθοςΣ[καλλιέργεια] **Τέλος\_επανάληψης Τέλος\_προγράμματος**